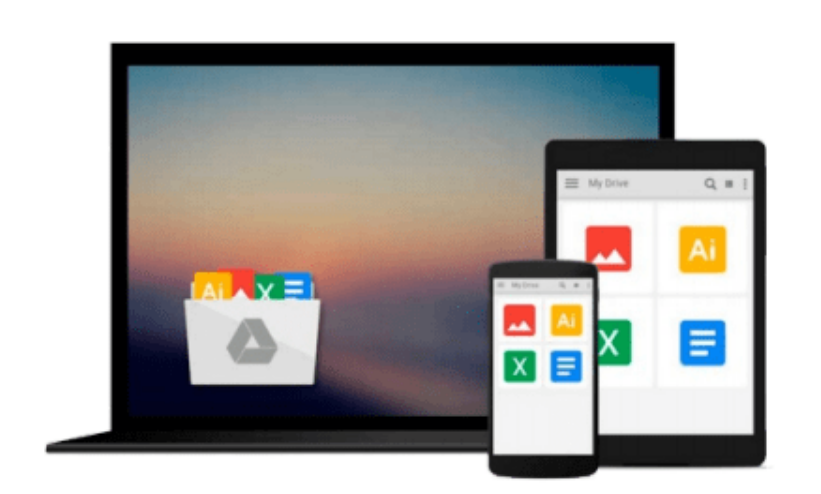

 $=$ 

# **MATLAB: An Introduction with Applications**

*Amos Gilat*

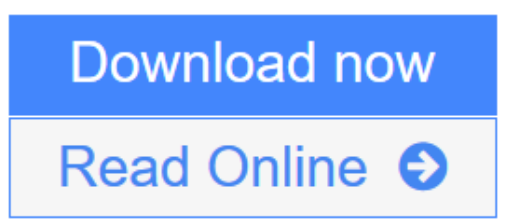

[Click here](http://youkof.club/go/read.php?id=8126537205) if your download doesn"t start automatically

## **MATLAB: An Introduction with Applications**

Amos Gilat

**MATLAB: An Introduction with Applications** Amos Gilat SOFTCOVER INTERNATIONAL EDITION !! 4th EDITION

**[Download](http://youkof.club/go/read.php?id=8126537205)** [MATLAB: An Introduction with Applications ...pdf](http://youkof.club/go/read.php?id=8126537205)

**[Read Online](http://youkof.club/go/read.php?id=8126537205)** [MATLAB: An Introduction with Applications ...pdf](http://youkof.club/go/read.php?id=8126537205)

**Download and Read Free Online MATLAB: An Introduction with Applications Amos Gilat**

#### **From reader reviews:**

#### **Nancy Wiersma:**

The book MATLAB: An Introduction with Applications can give more knowledge and also the precise product information about everything you want. Exactly why must we leave a good thing like a book MATLAB: An Introduction with Applications? A number of you have a different opinion about publication. But one aim that will book can give many data for us. It is absolutely right. Right now, try to closer with your book. Knowledge or facts that you take for that, you can give for each other; you can share all of these. Book MATLAB: An Introduction with Applications has simple shape however, you know: it has great and massive function for you. You can appearance the enormous world by available and read a e-book. So it is very wonderful.

#### **Jeanie Hynes:**

Book is to be different for every single grade. Book for children right up until adult are different content. As we know that book is very important for all of us. The book MATLAB: An Introduction with Applications has been making you to know about other know-how and of course you can take more information. It is very advantages for you. The publication MATLAB: An Introduction with Applications is not only giving you considerably more new information but also to get your friend when you sense bored. You can spend your own personal spend time to read your reserve. Try to make relationship with all the book MATLAB: An Introduction with Applications. You never really feel lose out for everything should you read some books.

#### **Willis Harrington:**

Information is provisions for folks to get better life, information currently can get by anyone from everywhere. The information can be a expertise or any news even a problem. What people must be consider whenever those information which is from the former life are challenging to be find than now is taking seriously which one is acceptable to believe or which one the particular resource are convinced. If you receive the unstable resource then you buy it as your main information you will see huge disadvantage for you. All those possibilities will not happen inside you if you take MATLAB: An Introduction with Applications as the daily resource information.

#### **John Martindale:**

Some individuals said that they feel weary when they reading a e-book. They are directly felt the item when they get a half parts of the book. You can choose typically the book MATLAB: An Introduction with Applications to make your reading is interesting. Your own personal skill of reading ability is developing when you just like reading. Try to choose basic book to make you enjoy to learn it and mingle the idea about book and reading especially. It is to be very first opinion for you to like to open a book and read it. Beside that the guide MATLAB: An Introduction with Applications can to be your friend when you're experience alone and confuse using what must you're doing of these time.

**Download and Read Online MATLAB: An Introduction with Applications Amos Gilat #2KIG4U13OHQ**

## **Read MATLAB: An Introduction with Applications by Amos Gilat for online ebook**

MATLAB: An Introduction with Applications by Amos Gilat Free PDF d0wnl0ad, audio books, books to read, good books to read, cheap books, good books, online books, books online, book reviews epub, read books online, books to read online, online library, greatbooks to read, PDF best books to read, top books to read MATLAB: An Introduction with Applications by Amos Gilat books to read online.

### **Online MATLAB: An Introduction with Applications by Amos Gilat ebook PDF download**

**MATLAB: An Introduction with Applications by Amos Gilat Doc**

**MATLAB: An Introduction with Applications by Amos Gilat Mobipocket**

**MATLAB: An Introduction with Applications by Amos Gilat EPub**